### Grooming an ant colony

Result = dead ants collected in one or a few places.

Collecting dead ants together -

• If you are not already carrying a dead ant, and you bump into one,(*pick%*it(up(if(you(see(*few%* other dead ants in that area.

• If you are carrying a dead ant, *drop* it if you see *many* other dead ants in that area.

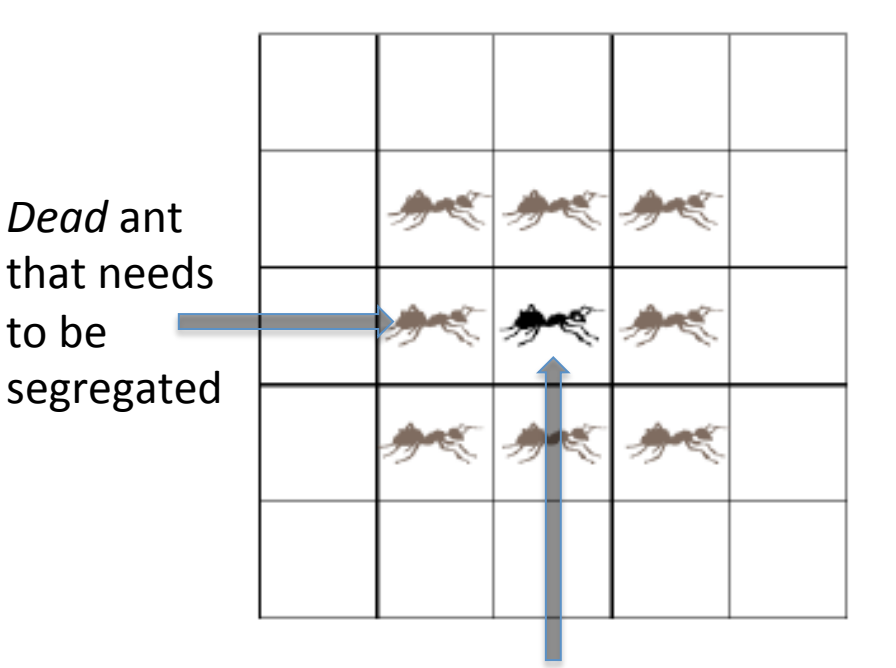

Live ant that wanders and segregates dead ants

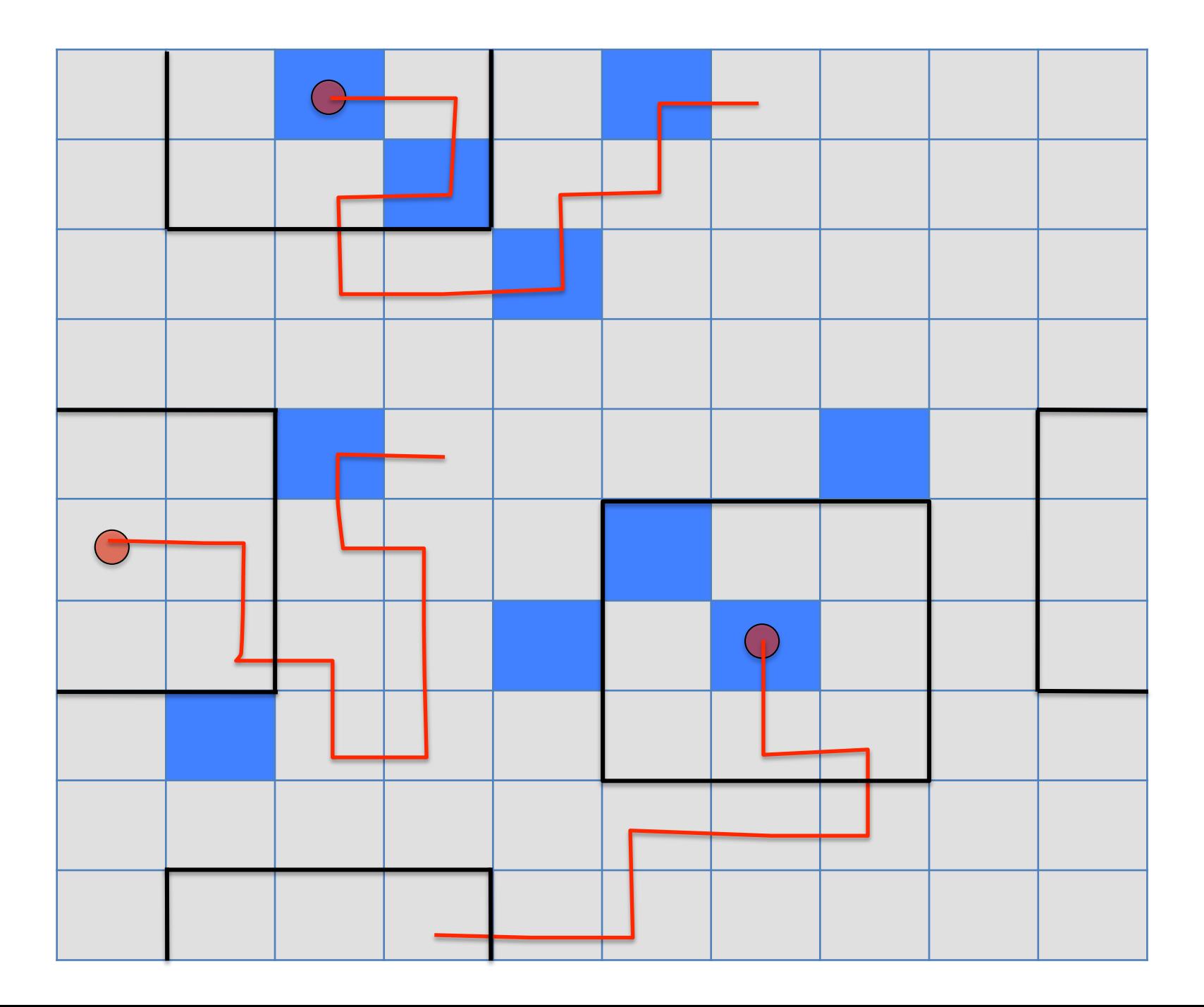

### From dead ants to data points

Collecting grains of similar size together

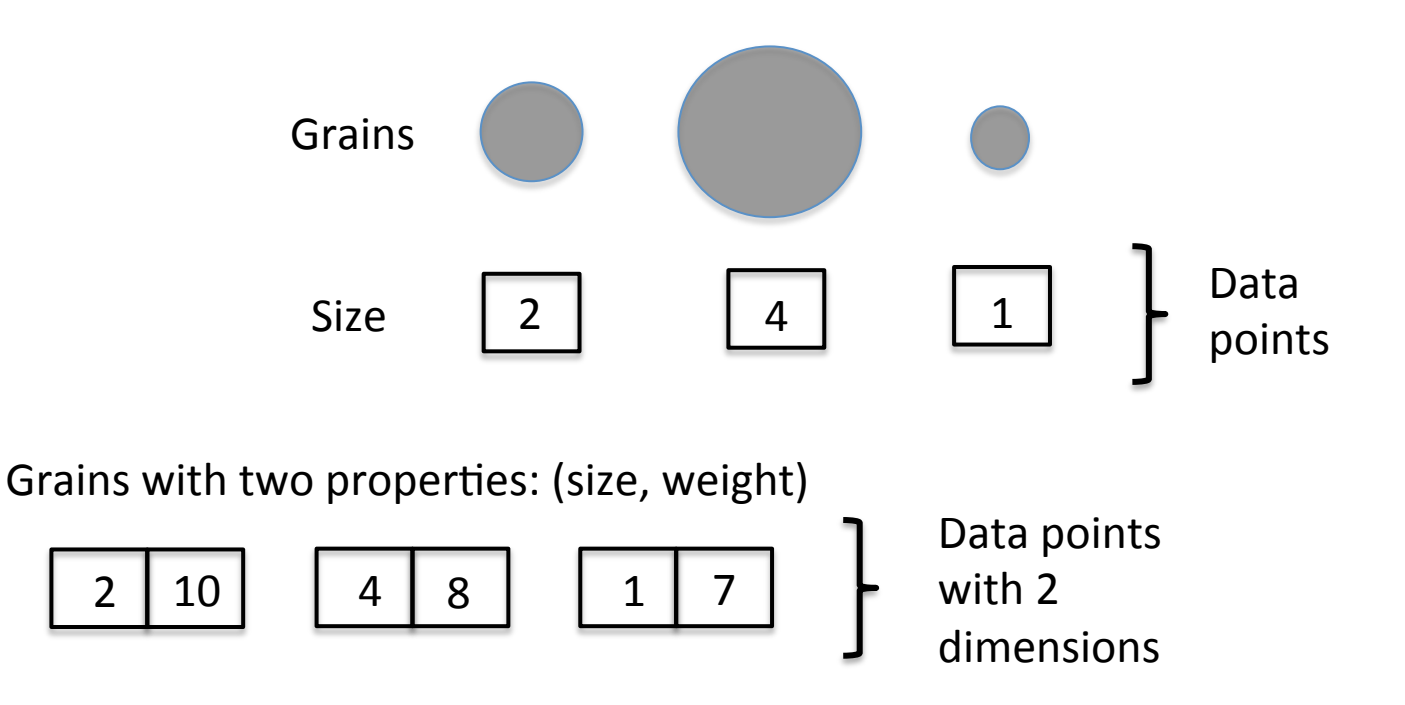

# "Grooming" a data set

Collecting similar data points together-

• If you are not already carrying a data point, and if bump into one, *pick* it up if you see *few* other similar data points in that area.

• If you are carrying a data point, *drop* it if you see *many* other similar data points in that area.

• In case of ants, you simply *count* the number of dead ants, as they all have a single common property  $-$  they are all dead.

• In case of grains, you *calculate the similarity* between the grain you want to pick up or drop and of those in that area.

 $\bullet$  You differentiate between the two viewpoints via the function *f*. In the former,  $f$  is just the perceived fraction of dead ants, and in the latter it is a similarity between the grains.

### Distance between a pair of data points

Data Vector  $X_i$ 

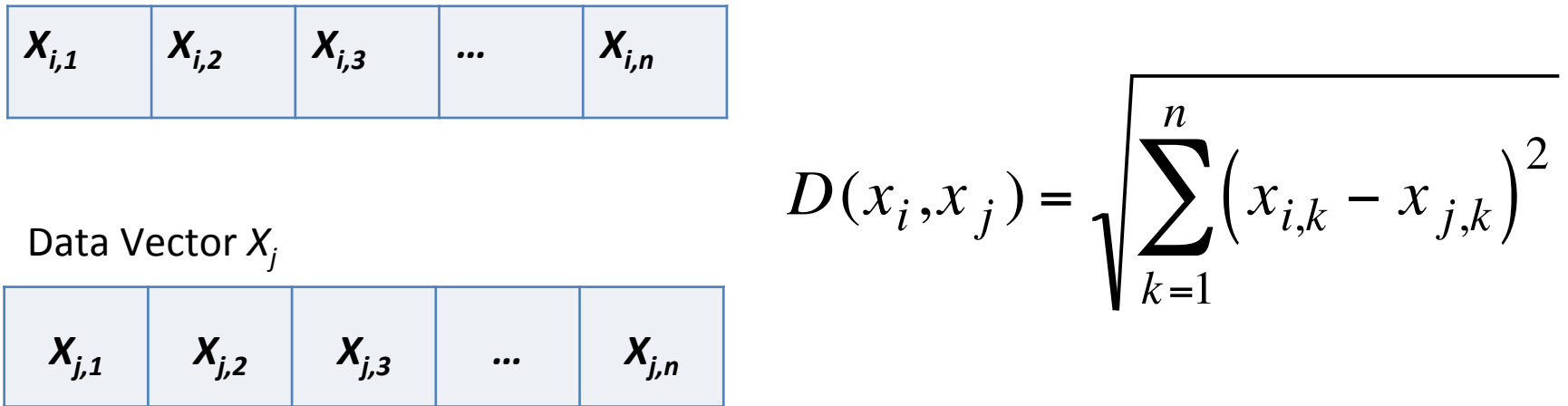

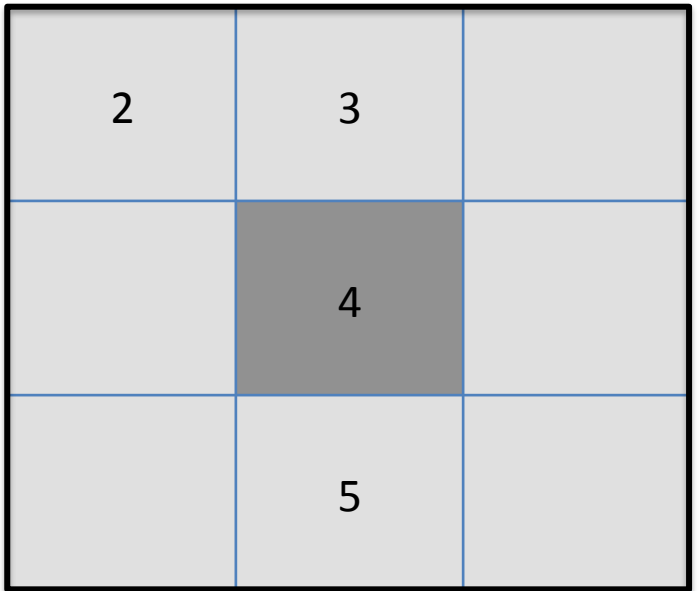

$$
D(4,2) = \sqrt{(4-2)^2} = 2
$$
  

$$
D(4,3) = \sqrt{(4-3)^2} = 1
$$
  

$$
D(4,5) = \sqrt{(4-5)^2} = 1
$$

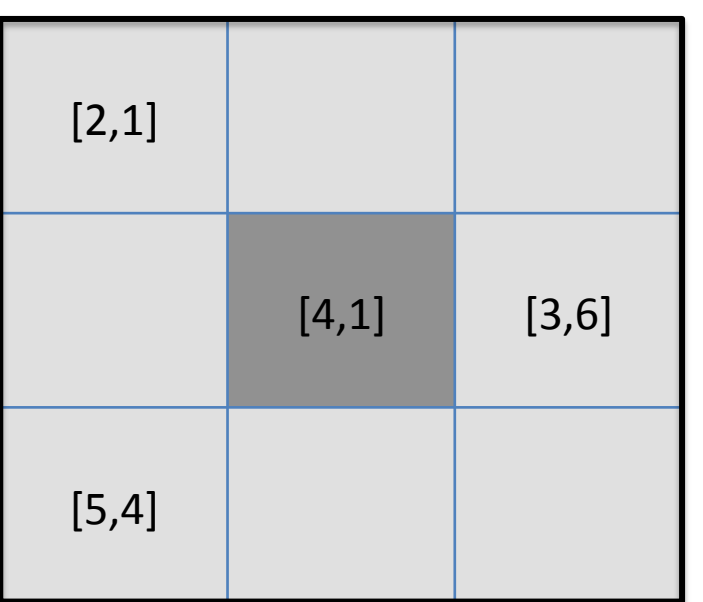

$$
D([4,1],[2,1]) = \sqrt{(4-2)^2 + (1-1)^2} = 2
$$
  

$$
D([4,1],[3,6]) = \sqrt{(4-3)^2 + (1-6)^2} = 5.1
$$
  

$$
D([4,1],[5,4]) = \sqrt{(4-5)^2 + (1-4)^2} = 3.16
$$

#### 1  $\sum_{2}$   $\sum_{i=1}^{n}$   $\left(1-\frac{D(x_i, x_j)}{C}\right)$  $\sqrt{ }$  $\overline{\phantom{a}}$  $\setminus$ '  $\sum_{\alpha} \left| 1 - \frac{\sum_{i} \binom{x_i, x_j}{j}}{\alpha} \right| \qquad \text{if } f > 0$  $\int$  $\overline{\phantom{a}}$ Similarity between a data point and its neighborhood(

 $\alpha$ 

0 otherwise

 $\int$ 

'

 $\setminus$ 

 $x_j \in$ *Neigbh*<sub>s×s</sub> ( $x_i$ )

 $\overline{\phantom{a}}$ 

where,

 $f(x_i) =$ 

*s*

 $\big\}$ 

 $\overline{\phantom{a}}$ 

 $\lfloor$ 

 $\perp$ 

 $f(x_i)$ : Similarity function (ranges between 0 and 1) *Neigbh*<sub>sxs</sub> $(x_i)$ : Neighborhood square of  $x_i$  $D(x_i, x_j)$ : Euclidean distance between  $x_i$  and  $x_j$  $\alpha$ : Scale of dissimilarity or discrimination factor  $\sum$ : Sum over terms within ( ), where each term corresponds to the similarity between  $x_i$  and a neighbor  $x_j$ 

# Example:  $f(x_i)$  for a single data item

 $\setminus$ 

 $\lfloor$ 

 $=\frac{1}{2}$ 

 $=\frac{1}{2}$ 

9

9

 $= 0.04789$ 

[0.431]

 $\int$ 

 $\left[1 - 0.5 + 1 - 1.275 + 0.79\right]$ 

 $\setminus$ 

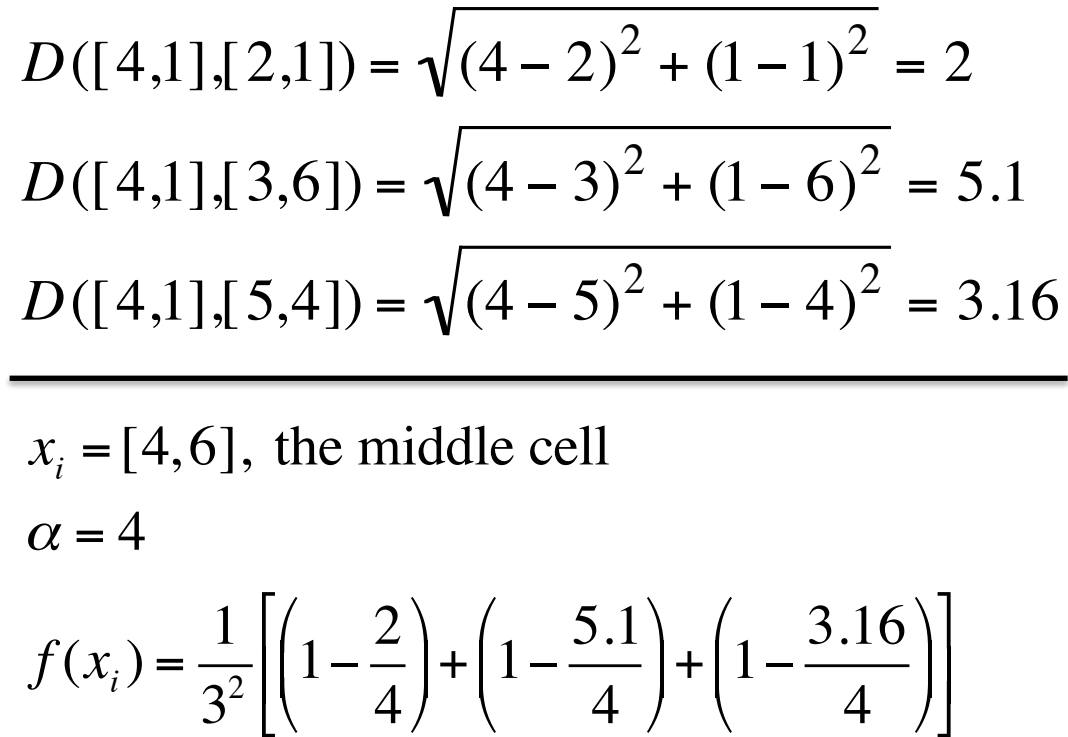

4

 $\int$ 

 $\setminus$ 

4

 $\int$ 

 $\rfloor$ 

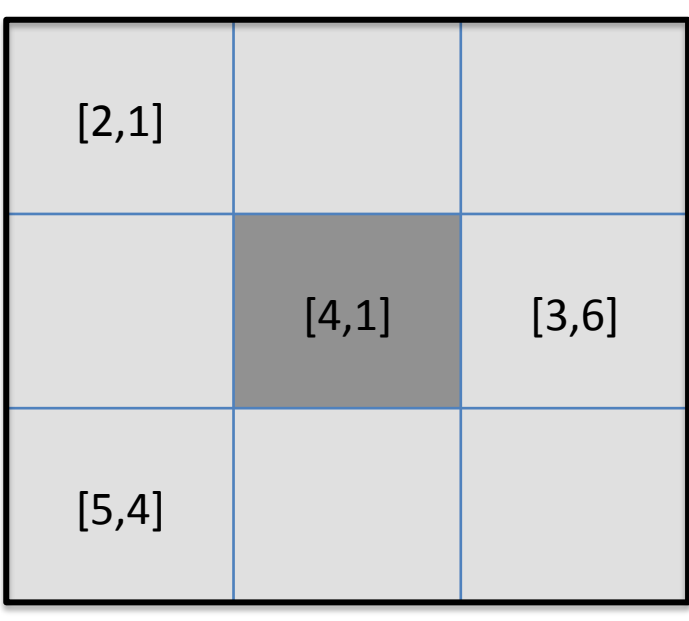

### Picking-up and Dropping

 $p_p(x_i) =$ *k*1  $k_1 + f(x_i)$  $\sqrt{ }$  $\setminus$  $\left(\frac{k_1}{k_1+k_2}\right)$  $\int$ ' 2  $p_d(x_i) =$  $f(x_i)$  $k_2 + f(x_i)$  $\sqrt{2}$  $\setminus$  $\overline{\phantom{a}}$  $\setminus$  $\int$  $p_d$  ranges between 0 and  $\left(\frac{1}{L}\right)$ 2  $p_p(x_i)$ : probability that  $x_i$  will be picked  $p_d(x_i)$ : probability that  $x_i$  will be dropped  $k_1, k_2$ : threshold constants ( > 0 for simplicity) *pp* ranges between  $k_1$  $k_1 + 1$  $\sqrt{ }$  $\setminus$  $\left(\frac{k_1}{k_1+1}\right)$  $\int$  $\overline{\phantom{a}}$ 2 and 1  $k_2 + 1$  $\sqrt{ }$  $\setminus$  $\left(\frac{1}{1+1}\right)$  $\int$  $\overline{\phantom{a}}$ 2  $f \ll k_1 \Rightarrow p_p \approx 1$  $f \gg k_1 \Rightarrow p_p \approx 0$  $f \ll k_{2} \Rightarrow p_{d} \approx 0$  $f \gg k_2 \Rightarrow p_d \approx 1$ 

## Choosing parameter values

- $\alpha$  determines the threshold value of  $D(x_i, x_j)$ beyond which similarity between  $x_i$  and  $x_j$  is 0.
- $k_1$  determines the minimum value of  $p_p \geq 0$ .
- k<sub>2</sub> determines the maximum value of  $p_d \leq 1$ . (See p.233 and p.259 of your textbook for some example values)

# Ant Clustering Algorithm

- Create a R  $\times$  C grid
- Strew your data points across the grid
- Randomly place N ants in the grid, with no more than one ant occupying a cell
- Do the following for a given maximum number of iterations:
	- $-$  For every ant in the grid, in their respective cells:
		- If ant is not carrying a data point and its cell contains one,  $x_i$ , then
			- Compute  $f(x_i)$
			- $-$  Pick up item with probability  $P_p(x_i)$
		- If ant is carrying a data point  $x_i$  and its cell is free, then
			- Compute  $f(x_i)$
			- $-$  Drop item with probability  $P_d(x_i)$
		- Walk ant to a random neighboring cell that is not occupied by another ant